# 第**8**章 最初の**MPIBNCpack**プログラ ミング

本章では,基本線型計算を題材に,1CPU で実行される BNCpack プログラムと, 並列実行される MPIBNCpack プログラムの例を示す。計算そのものは単純なもの ばかりであるが,それをどのように並列分散化するのかを,前章までに扱った1 対 1通信,集団通信の例を元に考えて頂きたい。

# **8.1** 数値積分の並列化

5.2節で用いた台形則を並列化してみる。この場合,(5.1)の関数計算 *f*(*a*), *f*(*b*), *f*(*xi*) を各 PE で分散して並列に計算することで計算時間の短縮が図れる。最後はこれを 和を計算する reduce を用いて集約すれば計算が完了する。

ここでは

$$
\int_0^1 \frac{1}{1+x^2} \, dx = \frac{\pi}{4}
$$

を並列計算するプログラムmpi-int.cと,この多倍長版mpi-int-gmp.cを以下に示す。

#### **mpi-int.c**

```
1 : #include <stdio.h>
 2 : #include <math.h>
 3 :
4 : #include "mpi.h"
 5 :
 6 : #include "mpi_bnc.h"
 7 :
 8 : double f(double a)
\begin{array}{c} 9 : 6 \\ 10 : \end{array}return (4.0 / (1.0 + a^*a));
11 : }
12 :
13 : int main(int argc,char *argv[])
14 : 5
```

```
15 : int n, myid, numprocs, i;
16 : double pi, start_x, end_x;
17 : double startwtime = 0.0, endwtime;
18 : int namelen;
19 : char processor_name[MPI_MAX_PROCESSOR_NAME];
20 :
21 : MPI_Init(&argc,&argv);<br>22 : MPI Comm size(MPI_COMM
        22 : MPI_Comm_size(MPI_COMM_WORLD,&numprocs);
23 : MPI_Comm_rank(MPI_COMM_WORLD,&myid);
24 : 25 :n=14 * 16384;
\frac{26}{27} :
        if(mvid == 0) startwtime = MPI Wtime():
28: start_x = 0.0; end_x = 1.0;29 : _mpi_dtrapezoidal_fs(&pi, start_x, end_x, f, n, MPI_COMM_WORLD);<br>30 : if(mvid == 0)
        if(myid == 0)31 : {
32 : endwtime = MPI_Wtime() - startwtime;<br>33 : printf("BNC: mpi dtrapezoidal fs =
             printf("BNC: _mpi_dtrapezoidal_fs = %e\n", pi);34 : printf("Time: %f\n", endwtime);
35 : }
36 :
37 : MPI_Finalize();
38 :
39 : }
```
#### **mpi-int-gmp.c**

```
1 : #include <stdio.h>
 2 : #include <math.h>
 3 :
 4 : #include "mpi.h"
 5 :
 6 : #define USE_GMP
 7 : #define USE_MPFR
 8 : #include "mpi_bnc.h"
 9 :
10 : void mpf_f(mpf_t ret, mpf_t a)
11 : 512 : mpf_t tmp;
13 :
14 : mpf_init2(tmp, mpf_get_prec(ret));
15 :
16: \text{mpf\_mul}(\text{tmp}, a, a);<br>17: \text{mpf add ui}(\text{tmp}, \text{tmp})mpf_add_ui(tmp, tmp, 1UL);
18 : mpf_ui_div(ret, 4UL, tmp);
```

```
19 :
20 : mpf_clear(tmp);
21 :
22 : return;
23 : }
24 :
25 : int main(int argc,char *argv[])
26: {
27 : int n, myid, numprocs, i;
28 : double startwtime = 0.0, endwtime;<br>29 : mpf t mpf pi. mpf h. mpf x:
        mpf_t mpf_pi, mpf_h, mpf_x;
30 : int namelen;
31 : char processor_name[MPI_MAX_PROCESSOR_NAME]:
32 :
33 : MPI_Init(&argc,&argv);
34 :
35 : _mpi_set_bnc_default_prec_decimal(50, MPI_COMM_WORLD);
36 : commit_mpf(&(MPI_MPF), ceil(50/log10(2.0)), MPI_COMM_WORLD);
37 : create_mpf_op(&(MPI_MPF_SUM), _mpi_mpf_add, MPI_COMM_WORLD);
38 :
39 : MPI_Comm_size(MPI_COMM_WORLD, &numprocs);<br>40 : MPI Comm rank(MPI COMM WORLD. &mvid):
        40 : MPI_Comm_rank(MPI_COMM_WORLD,&myid);
\frac{41}{42}:
        n=14 * 16384;43 :
44 : mpf_init(mpf_h);<br>45 : mpf_init(mpf_x);
        mpf\_init(mpf_x);46 : mpf_init(mpf_pi);
47 :
48 : mpf_set_ui(mpf_x, 0UL);
49 : mpf_set_ui(mpf_h, 1UL);
50 : if(myid == 0) startwtime = MPI_Wtime();
51 : _mpi_mpf_trapezoidal_fs(mpf_pi, mpf_x, mpf_h, mpf_f, n, MPI_COMM_WORLD, MP<br>52 : if(mvid == 0)
        if(myid == 0)53 : {
54 : endwtime = MPI_Wtime() - startwtime;
55 : printf("BNC: _mpi_mpf_trapezoidal_fs = \n");
56 : mpf_out_str(stdout, 10, 0, mpf_pi);printf("\n");
57 : printf("Time: %f\n", endwtime);
58 : }
59 :
60 : mpf_clear(mpf_x);
61 : mpf_clear(mpf_h);
62 : mpf_clear(mpf_pi);
63 :
64 : free_mpf(&(MPI_MPF));
```

```
65 : free_mpf_op(\&(MPI_MPF_SUM));
66.67 : MPI_Finalize();
68 :
69 : }
```
## **8.2 BNCpack**プログラムのスケルトン

BNCpack は C(not C++) に準拠したソースプログラムを集積した簡易数値計算ラ イブラリである。その機能の詳細については公開してあるマニュアル [12] を参照 して頂きたい。ここでは基本線型計算を行う,1CPU 用のプログラムの骨組みを簡 単に解説する。

BNCpackは実ベクトル(以下,ベクトル),実正方密行列(以下,正方行列)のデー タ型を持っている。単精度・倍精度・多倍長精度の各データ型は

**FVector**/**FMatrix** ・・・IEEE754 単精度ベクトル型/正方行列型

**DVector**/**DMatrix** ・・・IEEE754 倍精度ベクトル型/正方行列型

**MPFVector**/**MPFMatrix** ・・・多倍長精度ベクトル型/正方行列型

となっている。本書ではそのうち倍精度・多倍長精度の例のみ示す。

これらベクトル,正方行列を用いた数値計算プログラムは次のような実行手順 を取る。

1. ベクトル・行列変数を初期化する。

2. 各成分に数値を代入する。

3. ベクトル・行列を用いた計算を実行する。

4. 変数を出力する。

5. 変数を解放する。

C はガベージコレクションをサポートしていないので,使用した変数の解放処 理は必ずしも必要ではないが,やっておくに越したことはない。

以下に示すソースプログラムは全てこのスケルトンに従って構成されている。こ れを頭に入れた上で読み進めて頂きたい。

### **8.3** ベクトルの数値計算

まず,10 次元ベクトル **x** =[1 2 · · · 10]*<sup>T</sup>* <sup>と</sup> **b** =[10 9 · · · 1]*<sup>T</sup>* の和 **c** = **x** + **b** を計算 するプログラムの例を示す。最初が倍精度の例である。

```
1 : #include <stdio.h>
 2 : #include <stdlib.h>
 3 : #inc1ude \langle \text{math.h} \rangle4 :
 5 : #include "bnc.h"
 6 :
 7 : #define DIM 10
 8 :
9 : int main()
10 : 511 : long int i;
12 : DVector x, b, c;
13 :
14: x = init dvector(DIM):
15 : b = init_dvector(DIM);
16: c = init_dvector(DIM);17 :
18: for(i = 0; i < DIM; i++)
\begin{array}{ccc} 19 : & \{ 20 : & \end{array}set\_dvector_i(x, i, (double)(i + 1));21 : set_dvector_i(b, i, (double)(DIM - i));
22 : \t\t\t\t23 : 24 :add\_dvector(c, x, b);25:26 : print_dvector(c);
27 :28 : free dvector(x):
29 : free_dvector(b);
30 : free_dvector(c);
\frac{31}{32} :
        return EXIT_SUCCESS:
33 : }
34 :
```
13 行目~15 行目がベクトル変数の初期化処理にあたる部分で,17 行目~21 行目 が各ベクトルの要素に値を代入している部分、和を計算するのは23 行目, 25 行目 が結果を出力している部分で,最後の 27 行目~29 行目で変数を解放している。 このプログラムをコンパイルする Makefile は次のようになる。

 $1 : CC = acc$ 

```
2 : DEL=rm
 3 :
4 : INC=-I/usr/local/include
5 : LIBDIR=-L/usr/local/lib
6 : LIB=$(LIBDIR) -lbnc -lmpfr -lgmp -lm
7 :
8 : vec1: vec1.c<br>9 : <math>$(CC) -0$(CC) -o vec1 vec1.c $(LIB)10 :
11 : clean:
12 : -$(DEL) vec1
```
これを実行すると次のような結果を得る。

- % ./vec1
	- 0 1.100000000000000000e+01 1 1.10000000000000000e+01 2 1.10000000000000000e+01 3 1.10000000000000000e+01 4 1.10000000000000000e+01 5 1.10000000000000000e+01 6 1.10000000000000000e+01 7 1.10000000000000000e+01 8 1.10000000000000000e+01 9 1.10000000000000000e+01

```
%
```
次が多倍長精度の例である。ベクトルは全て同じものを使用している。

```
1 : #include <stdio.h>
2 : #include <stdlib.h>
3 : #include <math.h>
4 :
5 : #define USE_GMP
6 : #define USE_MPFR
7 : #include "bnc.h"
8 :
9 : #define DIM 10
10 :
11 : int main()
12 : 513 : long int i;
14 : MPFVector x, b, c;
```

```
15 :16 : set_bnc_default_prec_decimal(50);
17 :
18: x = init_mpfvector(DIM);19: b = init_mpfvector(DIM);20 : c = init_mpfvector(DIM);
21 :
22 : for(i = 0; i < DIM; i+1)
23 : 624 : set_mpfvector_i_d(x, i, (double)(i + 1));<br>25 : set mpfvector i d(b. i. (double)(DIM - i)
            set_mpfvector_i_d(b, i, (double)(DIM - i));26: }
27 :
28 : add_mpfvector(c, x, b);
29 :
30 : print_mpfvector(c);
31 :
32: free_mpfvector(x);
33 : free_mpfvector(b);
34 : free_mpfvector(c);
35 :
36 : return EXIT_SUCCESS;
37 : }
38 :
```
結果は同じく

```
% ./vec1-gmp
```

```
--------------------------------------------------------------------------
BNC Default Precision : 167 bits(50.3 decimal digits)
BNC Default Rounding Mode: Round to Nearest
--------------------------------------------------------------------------
    0 1.1000000000000000000000000000000000000000000000000e1
    1 1.1000000000000000000000000000000000000000000000000e1
    2 1.1000000000000000000000000000000000000000000000000e1
    3 1.1000000000000000000000000000000000000000000000000e1
    4 1.1000000000000000000000000000000000000000000000000e1
    5 1.1000000000000000000000000000000000000000000000000e1
    6 1.1000000000000000000000000000000000000000000000000e1
    7 1.1000000000000000000000000000000000000000000000000e1
    8 1.1000000000000000000000000000000000000000000000000e1
    9 1.1000000000000000000000000000000000000000000000000e1
```
となる。 次に,同じベクトル **x** と **b** を用いて,内積を計算するプログラムの例を示す。構 造は全く同じである。

```
1 : #include <stdio.h>
   2 : #include <stdlib.h>
   3 : #include <math.h>
   4 :
   5 : #include "bnc.h"
   6 :
  7 : #define DIM 10
  8 :
  9 : int main()
  10 : \{11 : long int i;
  12 : double ip;
  13 : DVector x, b;
  14 :
  15 : x = init_dvector(DIM);<br>16 : b = init_dvector(DIM);b = init_dvector(DIM);17 :
  18: for(i = 0; i < DIM; i++)
  \begin{array}{ccc} 19 : & \{ 20 : & \end{array}set\_dvector_i(x, i, (double)(i + 1));21 : set_dvector_i(b, i, (double)(DIM - i));
  22 : \t323 :
  24 : ip = ip\_dvector(x, b);
  25 :
  26 : printf("Inner Produce: %25.17e\n", ip);
  27 :
  28: free_dvector(x);
  29 : free_dvector(b);
  30 :
  31 : return EXIT_SUCCESS;
  32 : }
  33 :
 実行結果は
% ./vec3
Inner Produce: 2.20000000000000000e+02
%
となる。
  多倍長の例は以下の通り。
```

```
1 : #include <stdio.h>
 2 : #include <stdlib.h>
3 : #include <math.h>
4 :
5 : #define USE_GMP
6 : #define USE_MPFR
7 : #include "bnc.h"
8 :
9 : #define DIM 10
10 :11 : int main()
12 : 513 : long int i;
14 : mpf_t ip;
15 : MPFVector x, b;
\frac{16}{17} :
        set_bnc_default_prec_decimal(50);
18 :
19: mpf_init(ip);
20: x = init_mpfvector(DIM);21: b = init_mpfvector(DIM);22 :
23 : for(i = 0; i < DIM; i++)24 : 625 : set_mpfvector_i_d(x, i, (double)(i + 1);
26 : set_mpfvector_i_d(b, i, (double)(DIM - i));
27 : }
28 :
29 : ip_mpfvector(ip, x, b);
30 :
31 : printf("Inner Produce: ");
32 : mpf_out_str(stdout, 10, 0, ip);<br>33 : printf("\n"):
       print(f("n");
34 :
35 : mpf_clear(ip);
36: free_mpfvector(x);
37 : free_mpfvector(b);
38 :
39 : return EXIT SUCCESS:
40 : }
41 :
```
-------------------------------------------------------------------------------

実行結果は

% ./vec3-gmp

BNC Default Precision : 167 bits(50.3 decimal digits)

BNC Default Rounding Mode: Round to Nearest

-------------------------------------------------------------------------------

Inner Produce: 2.2000000000000000000000000000000000000000000000000e2 %

となる。

### **8.4** 正方行列の数値計算

正方行列を用いた数値計算プログラムも,構造は前述のベクトルを用いたもの と全く同じである。ここでは正方行列 *X* と *B* を

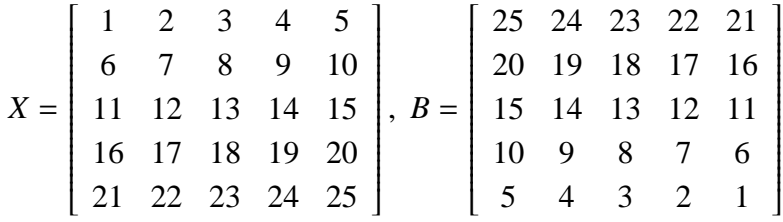

とし,その和 *C* = *X* + *B* を計算するプログラムを示す。

```
1 : #include <stdio.h>
2 : #include <stdlib.h>
3 : #include <math.h>
4 :
5 : #include "bnc.h"
6 :
7 : #define DIM 5
8 :
9 : int main()
10 : \{11: long int i, j;
12 : DMatrix c, x, b;
13 :14: x = init\_dmatrix(DIM, DIM);15: b = init\_dmatrix(DIM, DIM);16: c = init\_dmatrix(DIM, DIM);17 :
18: for(i = 0; i < DIM; i++)
19: \{20 : for(j = 0; j < DIM; j++)21: {
```

```
22 : set_dmatrix_ij(x, i, j, (double)(i * DIM + j + 1));
23 : set_dmatrix_ij(b, i, j, (double)(DIM * DIM - (i * DIM
   + j)));
24 : }
25 : \t\t\t\t26 :
27 : add_dmatrix(c, x, b);
28 :
29 : print_dmatrix(c);
30 :<br>31 :free\_dmatrix(x);32 : free_dmatrix(b);
33 : free_dmatrix(c);
34 :
35 : return EXIT_SUCCESS;
36 : }
37 :
```
実行結果は長くなるので省略するが,*C* の要素は全て 26 となることは容易に分 かる。

多倍長化したものは以下の通りである。

```
1 : #include <stdio.h>
2 : #include <stdlib.h>
3 : #include <math.h>
4 :
5 : #define USE_GMP
6 : #define USE_MPFR
7 : #include "bnc.h"
8 :
9 : #define DIM 5
10 :11 : int main()
12 : \{13 : long int i, j;
14 : MPFMatrix c, x, b;
15:16 : set_bnc_default_prec_decimal(50);
17 :
18: x = init_mpfmatrix(DIM, DIM);19: b = init_mpfmatrix(DIM, DIM);20 : c = init_mpfmatrix(DIM, DIM);21 :
22 : for(i = 0; i < DIM; i++)
23 : \{24 : for(j = 0; j < DIM; j+1)
```

```
\frac{25}{26} : {
                set_mpfmatrix_i,j_d(x, i, j, (double)(i * DIM + j + 1)));
27 : set_mpfmatrix_ij_d(b, i, j, (double)(DIM * DIM - (i *
   DIM + j));
28 : }
29 : }
30 :
31 : add_mpfmatrix(c, x, b);
32 : 33 :print_mpfmatrix(c);34 :
35: free mpfmatrix(x):
36 : free_mpfmatrix(b);<br>37 : free_mpfmatrix(c);
        free_mpfmatrix(c);38 :
39 : return EXIT SUCCESS;
40 : }
41 :
```
次に,同じ行列 *X* にベクトル **b** = [5 4 3 2 1]*<sup>T</sup>* を乗じたベクトル **c** を計算するプ ログラムを示す。

```
1 : #include <stdio.h>
2 : #include <stdlib.h>
 3 : #include <math.h>
4 :
5 : #include "bnc.h"
6 :
7 : #define DIM 5
8 :
9 : int main()
10 : 511: long int i, j;
12 : DMatrix x;<br>13 : DVector vc
        DVector vc, vb;
\frac{14}{15}:
        x = init\_dmatrix(DIM, DIM);16 :
17: vb = init_dvector(DIM);
18: vc = init_dvector(DIM);
19 :
20 : for(i = 0; i < DIM; i++)
21 : \t {}22 : set_dvector_i(vb, i, (double)(DIM - i));
23 : for(j = 0; j < DIM; j++)24 : 52
```

```
25 : set_dmatrix_ij(x, i, j, (double)(i * DIM + j + 1));
26: }
27 : }
28 :
29 : mul_dmatrix_dvec(vc, x, vb);
30 :
31 : print_dvector(vc);
32 :
33: free_dmatrix(x);
34 : 35 :free_dvector(vb);
36 : free_dvector(vc);
37 :
38 : return EXIT_SUCCESS;
39 : }
40 :
```
実行結果は以下の通りである。

- % ./mat3
	- 0 3.500000000000000000e+01 1 1.100000000000000000e+02  $2 \qquad 1.850000000000000000e+02$ 3 2.60000000000000000e+02
	- 4 3.35000000000000000e+02

%

これを多倍長化したものは次のようになる。

```
1 : #include <stdio.h>
 2 : #include <stdlib.h>
 3 : #include <math.h>
 4 :
 5 : #define USE_GMP
 6 : #define USE_MPFR
 7 : #include "bnc.h"
 8 :
 9 : #define DIM 5
10 :11 : int main()
12 : 513 : long int i, j;
14 : MPFMatrix x;<br>15 : MPFVector vc
        MPFVector vc, vb;
16 :
```
17 : set\_bnc\_default\_prec\_decimal(50);  $18 \cdot$ 19 : x = init\_mpfmatrix(DIM, DIM); 20 : 21 : vb = init\_mpfvector(DIM);<br>22 : vc = init mpfvector(DIM):  $vc = init_mpfvector(DIM);$ 23 : 24 : for( $i = 0$ ;  $i <$  DIM;  $i+1$ )  $25 :$  { 26 : set\_mpfvector\_i\_d(vb, i, (double)(DIM - i));<br>27 : for(i = 0: i < DIM: i++)  $for(j = 0; j < DIM; j++)$  $28:$  { 29 : set\_mpfmatrix\_ij\_d(x, i, j, (double)(i \* DIM + j + 1) );  $30 :$  }  $31 :$  } 32 : 33 : mul\_mpfmatrix\_mpfvec(vc, x, vb); 34 : 35 : print\_mpfvector(vc);  $\frac{36}{37}$  :  $free_mpfmatrix(x);$  $38 :$ <br> $39 :$ free\_mpfvector(vb); 40 : free\_mpfvector(vc);  $\frac{41}{42}$  : return EXIT\_SUCCESS; 43 : } 44 : 実行結果は同様に % ./mat3-gmp -------------------------------------------------------------------------- BNC Default Precision : 167 bits(50.3 decimal digits) BNC Default Rounding Mode: Round to Nearest -------------------------------------------------------------------------- 0 3.5000000000000000000000000000000000000000000000000e1 1 1.1000000000000000000000000000000000000000000000000e2 2 1.8500000000000000000000000000000000000000000000000e2 3 2.6000000000000000000000000000000000000000000000000e2 4 3.3500000000000000000000000000000000000000000000000e2 %

となる。

## **8.5 MPIBNCpack**プログラムのスケルトン

これからは今まで示した 1CPU 用の BNCpack プログラムを, MPIBNCpack を 使って並列実行するように書き換えたものを示していく。

基本線型計算を並列実行するための手順は,1CPU のそれと基本的には変わらな い。但し,PC Cluster は前述したように MIMD 型であるため,ベクトル, 行列を 各 PE に分散配置する手順が必要となる。多くの MPI プログラムは膨大なデータ を最初から分散して配置するようになっているが, MPIBNCpack ではまず PE0 で ユーザがデータを作成し,それを MPIBNCpack の関数を用いて自動的に分散配置 するようにしている。こうすることで,ユーザがベクトルや行列の分割方法に頭 を悩ます必要がなくなる。反面,膨大なデータを 1CPU で一括処理する部分がプ ログラム中に入るため,データの配置に時間が食われることになる。

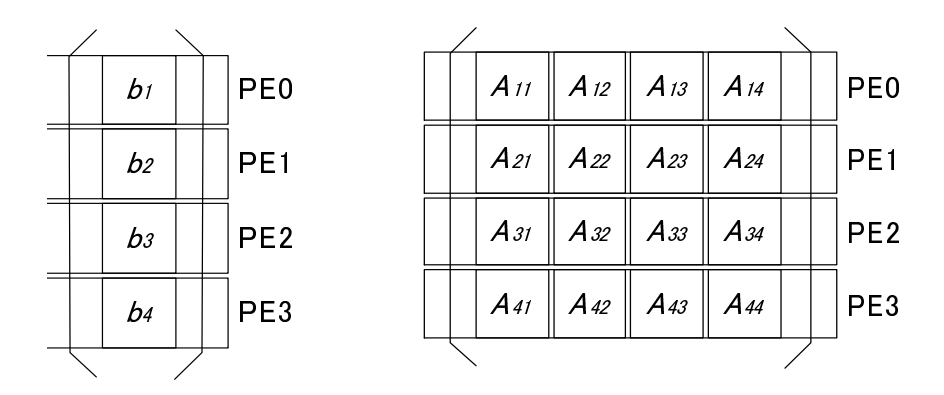

図 8.1: ベクトル・正方行列の分割方法

MPIBNCpack では、ベクトル,正方行列を図 8.1 に示すように、次元数によら ず各 PE へ均等に要素を配置する。これは並列処理する基本線型計算の関数内で集 団通信を使用しているためである。但し,正方行列は各 PE の中で更に小行列に分 割されていることに注意。

従って 5 次元のベクトルであれば,4PE を使って実行すると各 PE へ 2 個ずつ要 素がばら撒かれ、合計8次元のベクトルに「膨張」してしまう。極端なケースで は,1024PE で実行すると 1024 次元にまで膨張することになる。しかしこれは次 元数にジャストフィットする PE 数を考えずに実行した場合に限られる。

MPIBNCpack を用いた基本線型計算を並列実行するプログラムのスケルトンは 次のようになる。

1. MPI の初期化処理。

- 2. PE0 において以下の処理を実行。
	- (a) ベクトル・行列変数を初期化する。
	- (b) 各成分に数値を代入する。
- 3. 各 PE において分散配置される変数を初期化する。
- 4. PE0 の変数を各 PE へ分散配置する。
- 5. 各 PE においてベクトル・行列を用いた計算を並列実行する。
- 6. 各 PE の計算結果を PE0 へ集約する。
- 7. 各 PE において分散配置された変数を解放する。
- 8. PE0 において以下の処理を実行。
	- (a) 変数を出力する。
	- (b) 変数を解放する。
- 9. MPI の終了処理。

#### **8.6** ベクトルの数値計算の並列分散化

ここでは、MPIBNCpack を使ったベクトル計算の並列分散プログラムを示す。

```
1 : #include <stdio.h>
2 : #include <stdlib.h>
3 : #include <math.h>
4 :
5 : #include "mpi.h"
6 :
7 : #include "mpi_bnc.h"
8 :
9 : #define DIM 10
10:11 : int main(int argc, char *argv[])
12 : 513 : DVector c, x, b;
14 : DVector local_c, local_x, local_b;
15 :16 : long int d_dim[10];
17 : long int i, j, local_dim;
```

```
18 : int myrank, num_procs;
19 \cdot20 : MPI_Init(&argc, &argv);
21 : MPI_Comm_rank(MPI_COMM_WORLD, &myrank);
22 : MPI_Comm_size(MPI_COMM_WORLD, &num_procs);
23 :
24 : local_dim = _mpi_divide_dim(d_dim, DIM, num_procs);<br>25 : if(mvrank == 0)
        if(myrank == 0)26: \qquad \{27 : x = init\_dvector(local\_dim * num\_process);<br>
28 : b = init\_dvector(local dim * num process):b = init_dvector(local_dim * num_procs);29: c = init_dvector(local_dim * num_procs);30 :
31: for(i = 0; i < DIM; i++)
32 :33: set_dvector_i(x, i, (double)(i + 1));
34 : set_dvector_i(b, i, (double)(DIM - i));
35 : }
36 : \qquad \}37 : local_x = _mpi_init_dvector(d_dim, DIM, MPI_COMM_WORLD);
38: local_b = _mpi_init_dvector(d_dim, DIM, MPI_COMM_WORLD);<br>39: local c = mpi init dvector(d dim. DIM. MPI COMM WORLD):
        39 : local_c = _mpi_init_dvector(d_dim, DIM, MPI_COMM_WORLD);
40 :
41 : _ _mpi_divide_dvector(local_b, d_dim, b, MPI_COMM_WORLD);
42 : _mpi_divide_dvector(local_x, d_dim, x, MPI_COMM_WORLD);
\frac{43}{44} :
        add_dvector(local_c, local_x, local_b);
45 :46 : _mpi_collect_dvector(c, d_dim, local_c, MPI_COMM_WORLD);
47 :
48 : _mpi_free_dvector(local_x);
49 : _mpi_free_dvector(local_b);
50 : _mpi_free_dvector(local_c);
51:52 : /* free */
53 : if(myrank == 0)
54 : \{55 : print_dvector(c);
56 :
57 : free_dvector(x);
58 : free_dvector(b);
59 : free_dvector(c);
60 : }
61 : MPI_Finalize();
62 :
63 : return EXIT_SUCCESS;
```
64 : }

実行結果については,トータルの次元数を除いて前述の vec1.c のそれと同じに なるので省略する。

これを多倍長化したものは以下の通りである。

```
1 : #include <stdio.h>
 2 : #include <stdlib.h>
 3 : #include <math.h>
 4 :
 5 : #include "mpi.h"
 6 :
 7 : #define USE_GMP
 8 : #define USE_MPFR
 9 : #include "mpi_bnc.h"
10:11 : #define DIM 10
12 :
13 : int main(int argc, char *argv[])
14 : 515 : MPFVector c, x, b;
16 : MPFVector local_c, local_x, local_b;
17 :
18: long int d\_dim[10];<br>19: long int i. i. loca
        long int i, j, local_dim;
20 : int myrank, num_procs;
21:22 : MPI_Init(&argc, &argv);
23 : MPI_Comm_rank(MPI_COMM_WORLD, &myrank);
24 : MPI_Comm_size(MPI_COMM_WORLD, &num_procs);
25 :
26 : __mpi_set_bnc_default_prec_decimal(50, MPI_COMM_WORLD);<br>27 : commit mpf(&(MPI MPF). ceil(50/log10(2.0)). MPI COMM W
        27 : commit_mpf(&(MPI_MPF), ceil(50/log10(2.0)), MPI_COMM_WORLD);
28 :
29 : local_dim = _mpi_divide_dim(d_dim, DIM, num_procs);<br>30 : if(myrank == 0)
        if(myrank == 0)31 : {<br>32 :
            x = init_mpfvector(local_dim * num_procs);
33 : b = init_mpfvector(local_dim * num_procs);
34 : c = init_mpfvector(local_dim * num_procs);
35 :
36: for (i = 0; i < DIM; i++)37 :38: set_mpfvector_i_d(x, i, (double)(i + 1));
39 : set_mpfvector_i_d(b, i, (double)(DIM - i));
40 : }
```

```
41 :42 : local_x = _mpi_init_mpfvector(d_dim, DIM, MPI_COMM_WORLD);
43 : local_b = _mpi_init_mpfvector(d_dim, DIM, MPI_COMM_WORLD);
44 : local_c = _mpi_init_mpfvector(d_dim, DIM, MPI_COMM_WORLD);
\frac{45}{46}:
        \mumpi_divide_mpfvector(local_b, d_dim, b, MPI_COMM_WORLD);
47 : _ _mpi_divide_mpfvector(local_x, d_dim, x, MPI_COMM_WORLD);
48 :
49 : add_mpfvector(local_c, local_x, local_b);
\frac{50}{51}:
        _mpi_collect_mpfvector(c, d_dim, local_c, MPI_COMM_WORLD);
52 :
53 : _ _mpi_free_mpfvector(local_x);
54 : _mpi_free_mpfvector(local_b);<br>55 : mpi free mpfvector(local_c);
        _mpi_free_mpfvector(local_c);
\frac{56}{57}:
        /* free */58: if(myrank == 0)
59: \{60 : print_mpfvector(c);
61 :
62 : free_mpfvector(x);
63 : free_mpfvector(b);
64 : free_mpfvector(c);
65 : \qquad \}\frac{66}{67} :
        free_mpf(&(MPI_MPF));
68 : MPI_Finalize();
69 :
70 : return EXIT_SUCCESS;
71 : }
```
これらのプログラムをコンパイルするための Makefile は次のようになる。

```
1 : CC=mpicc
2 : DEL=rm3 :
4 : INC=-I/usr/local/include
5 : LIBDIR=-L/usr/local/lib
6 : #LIB=$(LIBDIR) -lmpibnc -lmpich -lbnc -lmpfr -lgmp -lm
7 : LIB=$(LIBDIR) -lmpibnc -lmpi -lbnc -lmpfr -lgmp -lm
8 :
9 : all: mpi-vec1 mpi-vec1-gmp
10 :11 : mpi-vec1: mpi-vec1.c
12 : $(CC) $(INC) -o mpi-vec1 mpi-vec1.c $(LIB)
```

```
104 アンディスク のうちゃん 第8章 最初の MPIBNCpack プログラミング
 13 \cdot14 : mpi-vec1-gmp: mpi-vec1-gmp.c
 15 : $(CC) $(INC) -o mpi-vec1-gmp mpi-vec1-gmp.c $(LIB)
 16:17 : clean:
 18: -$(DEL) mpi-vec119 : -$(DEL) mpi-vec1-gmp
 ベクトルの内積を計算する vec3.c を並列分散化したプログラムは以下の通りで
ある。
  1 : #include <stdio.h>
  2 : #include <stdlib.h>
  3 : #include <math.h>
  4 :
  5 : #include "mpi.h"
  6 :
  7 : #include "mpi_bnc.h"
  8 :
  9 : #define DIM 10
 10 :11 : int main(int argc, char *argv[])
 12 : 513 : DVector x, b;<br>14 : DVector local
         DVector local_x, local_b;
 15 :16 : long int d_dim[10];
 17 : double ip;<br>18 : long int i
         long int i, j, local_dim;
 19 : int myrank, num_procs;
 20 :
 21 : MPI_Init(&argc, &argv);<br>22 : MPI_Comm_rank(MPI_COMM_
         22 : MPI_Comm_rank(MPI_COMM_WORLD, &myrank);
 23 : MPI_Comm_size(MPI_COMM_WORLD, &num_procs);
 24 : 25 :local\_dim = \text{__mpi\_divide\_dim}(d\_dim, \text{ DIM}, \text{ num\_process});26: if(myrank == 0)
 27 : 528: x = init_dvector(local_dim * num\_process);29 : b = init_dvector(local_dim * num_procs);
 30 :
 31: for(i = 0; i < DIM; i++)
 32 :33: set_dvector_i(x, i, (double)(i + 1));
 34 : set_dvector_i(b, i, (double)(DIM - i));
 \begin{array}{ccc} 35 : & & \\ 36 : & & \end{array}
```

```
36 :
```

```
37: local_x = _mpi_init_dvector(d_dim, DIM, MPI_COMM_WORLD);<br>38: local b = mpi init dvector(d dim. DIM, MPI_COMM_WORLD);
        38 : local_b = _mpi_init_dvector(d_dim, DIM, MPI_COMM_WORLD);
39 :
40 : _mpi_divide_dvector(local_b, d_dim, b, MPI_COMM_WORLD);
41 : _ _mpi_divide_dvector(local_x, d_dim, x, MPI_COMM_WORLD);
42 :
43 : ip = _mpi_ip_dvector(local_x, local_b, MPI_COMM_WORLD);
44 :
45 : _mpi_free_dvector(local_x);
46 : _mpi_free_dvector(local_b);
47 :
48 : /* free */
49 : if(myrank == 0)
50: \{51 : printf("Inner Product(MPI): %25.17e\n", ip);
52 :
53: free dvector(x):
54 : free_dvector(b);
55 : }
56 : MPI_Finalize();
57 :
58 : return EXIT_SUCCESS;
59 : }
```

```
この場合,計算された内積の値は全ての PE で共有されている。
 これを多倍長化すると以下のようになる。
```

```
1 : #include <stdio.h>
 2 : #include <stdlib.h>
3 : #include <math.h>
4 :
5 : #include "mpi.h"
6 :
7 : #define USE_GMP
8 : #define USE_MPFR
9 : #include "mpi_bnc.h"
10 :
11 : #define DIM 10
12 :
13 : int main(int argc, char *argv[])
14 : {
15 : MPFVector x, b;
16 : MPFVector local_x, local_b;
17 :
18 : long int d_dim[10];
19 : mpf_t ip;
20 : long int i, j, local_dim;
```

```
21 : int myrank, num_procs;
22 :
23 : MPI_Init(&argc, &argv);
24 : MPI_Comm_rank(MPI_COMM_WORLD, &myrank);
25 : MPI_Comm_size(MPI_COMM_WORLD, &num_procs);
26:27 : __mpi_set_bnc_default_prec_decimal(50, MPI_COMM_WORLD);<br>28 : ___commit_mpf(&(MPI_MPF)._ceil(50/log10(2.0))._MPI_COMM_W
        commit_mpf(&(MPI_MPF), ceil(50/log10(2.0)), MPI_COMM_WORLD);
29 : create_mpf_op(&(MPI_MPF_SUM), _mpi_mpf_add, MPI_COMM_WORLD);
\frac{30}{31}:
        mpf\_init(ip);
32 :
33: local dim = mpi divide dim(d dim, DIM, num procs);
34 : if(myrank == 0)35 : {
36: x = init_m fvector(local_dim * num_procs);37: b = init mpfvector(local dim * num procs):
38 :
39: for(i = 0; i < DIM; i++)
40: {
41 : set_mpfvector_i_d(x, i, (double)(i + 1));<br>42 : set mpfvector i d(b, i, (double)(DIM - i)
                set_mpfvector_i_d(b, i, (double)(DIM - i));
43 : }
44 : }
45 : local_x = _mpi_init_mpfvector(d_dim, DIM, MPI_COMM_WORLD);
46 : local_b = _mpi_init_mpfvector(d_dim, DIM, MPI_COMM_WORLD);
47 :
48 : _mpi_divide_mpfvector(local_b, d_dim, b, MPI_COMM_WORLD);
49 : _mpi_divide_mpfvector(local_x, d_dim, x, MPI_COMM_WORLD);
50 :
51 : _mpi_ip_mpfvector(ip, local_x, local_b, MPI_COMM_WORLD);
52 :
53 : _mpi_free_mpfvector(local_x);<br>54 : _ mpi free mpfvector(local b):
        mpi_free_mpfvector(local_b);
55 :
56 : /* free */
57 : if(myrank == 0)58: \qquad \{59 : printf("Inner Product(MPI):");
60 : mpf_out_str(stdout, 10, 0, ip);
61 : printf("\n");
62 :
63 : free_mpfvector(x);
64 : free_mpfvector(b);
65 : \qquad \}66 :
```

```
67 : free_mpf_op(\&(MPI_MPF_SUM));
68 : free_mpf(&(MPI_MPF));
69 : MPI_Finalize();
70 :
71 : return EXIT_SUCCESS;
72 : }
```
# **8.7** 正方行列の数値計算の並列分散化

正方行列の基本線型計算も,ベクトルと同様に並列分散化できる。 例えば,mat1.c を並列分散化したものは以下のようになる。

```
1 : #include <stdio.h>
 2 : #include <stdlib.h>
 3 : #include <math.h>
 4 :
 5 : #include "mpi.h"
 6 :
 7 : #include "mpi_bnc.h"
 8 :
 9 : #define DIM 5
10 :
11 : int main(int argc, char *argv[])
12 : 513 : long int i, j, local_dim;
14 : DMatrix c, x, b;
15 : DMatrix local_c[10], local_x[10], local_b[10];
16:17 : long int d dim[10]:
18 : int myrank, num_procs;
19 :
20 : MPI_Init(&argc, &argv);
21 : MPI_Comm_rank(MPI_COMM_WORLD, &myrank);<br>22 : MPI_Comm_size(MPI_COMM_WORLD, &num_proc
        22 : MPI_Comm_size(MPI_COMM_WORLD, &num_procs);
23 : 24 :local dim = min divide dim(d dim, DIM, num procs):
25 : if(myrank == 0)
26: \qquad \{27: x = init\_dmatrix(num\_process * local\_dim, num\_process * local_dim);
28: b = init\_dmatrix(num\_process * local\_dim, num\_process * local\frac{\text{dim}}{29};
             c = init\_dmatrix(num\_process * local\_dim, num\_process * local\_dim);
30 :
```
 $31:$  for(i = 0; i < DIM; i++)  $32 :$  $33:$  for(j = 0; j < DIM; j++)  $34 :$  $35:$  set\_dmatrix\_ij(x, i, j, (double)(i \* DIM + j + 1) ); 36 : set\_dmatrix\_ij(b, i, j, (double)(DIM \* DIM - (i \*  $DIM + j))$ ;  $37 :$ 38 : }  $39 :$  } 40 : 41 : \_mpi\_init\_dmatrix(local\_c, d\_dim, DIM, MPI\_COMM\_WORLD); 42 : \_ \_mpi\_init\_dmatrix(local\_x, d\_dim, DIM, MPI\_COMM\_WORLD);<br>43 : \_ \_ mpi\_init\_dmatrix(local\_b, d\_dim, DIM, MPI\_COMM\_WORLD); \_mpi\_init\_dmatrix(local\_b, d\_dim, DIM, MPI\_COMM\_WORLD); 44 : 45 : mpi divide dmatrix(local c, d dim, c, MPI COMM WORLD); 46 : \_mpi\_divide\_dmatrix(local\_x, d\_dim, x, MPI\_COMM\_WORLD); 47 : \_mpi\_divide\_dmatrix(local\_b, d\_dim, b, MPI\_COMM\_WORLD); 48 :  $49:$  for( $i = 0$ ;  $i <$  num\_procs;  $i++)$ 50 : add\_dmatrix(local\_c[i], local\_x[i], local\_b[i]);  $\frac{51}{52}$ :  $mpi_{collect\_dmatrix(c, d_dim, local_c, MPI_{COM_MORLD)};$ 53 : 54 : \_\_mpi\_free\_dmatrix(local\_c, MPI\_COMM\_WORLD);<br>55 : \_\_mpi\_free\_dmatrix(local\_x, MPI\_COMM\_WORLD); \_mpi\_free\_dmatrix(local\_x, MPI\_COMM\_WORLD); 56 : \_mpi\_free\_dmatrix(local\_b, MPI\_COMM\_WORLD); 57 :  $58$  : if(myrank == 0) 59 : { 60 : print\_dmatrix(c); 61 :  $62$  : free\_dmatrix(x);<br> $63$  : free\_dmatrix(b); free  $dmatrix(b)$ : 64 : free\_dmatrix(c);  $65 : \qquad \}$ 66 : MPI\_Finalize(); 67 : 68 : return EXIT\_SUCCESS; 69 : } 70 : これを多倍長化すると次のようになる。 1 : #include <stdio.h>

2 : #include <stdlib.h>

```
3 : #include <math.h>
4 :
5 : #include "mpi.h"
6 :
7 : #define USE_GMP
8 : #define USE_MPFR
9 : #include "mpi_bnc.h"
10:11 : #define DIM 5
12 :
13 : int main(int argc, char *argv[])
14 : 615 : long int i, j, local_dim;
16 : MPFMatrix c, x, b;
17 : MPFMatrix local_c[10], local_x[10], local_b[10];
18 :
19 : long int d_dim[10];
20 : int myrank, num_procs;
21 :
22 : MPI_Init(&argc, &argv);
23 : MPI_Comm_rank(MPI_COMM_WORLD, &myrank);
24 : MPI_Comm_size(MPI_COMM_WORLD, &num_procs);
25:26 : __mpi_set_bnc_default_prec_decimal(50, MPI_COMM_WORLD);
27 : commit_mpf(&(MPI_MPF), ceil(50/log10(2.0)), MPI_COMM_WORLD);
28 : 29 :local\_dim = \text{__mpi\_divide\_dim}(d\_dim, \text{ DIM}, \text{ num\_process});30 : if(myrank == 0)31 : \{32: x = init_mpfmatrix(num\_process * local_dim, num\_process * local_dim);
33 : b = init_mpfmatrix(num_procs * local_dim, num_procs * loc
  al_dim);
34 : c = init_mpfmatrix(num_procs * local_dim, num_procs * loc
  al_dim);
35 :
36: for (i = 0; i < DIM; i++)37 :38 : for(j = 0; j < DIM; j++)39:40 : set_mpfmatrix_ij_d(x, i, j, (double)(i * DIM + j
  + 1));
41 : set_mpfmatrix_ij_d(b, i, j, (double)(DIM * DIM -
  (i * DIM + j));
42 : }
43 : }
```

```
44 : }
45 \cdot46 : _mpi_init_mpfmatrix(local_c, d_dim, DIM, MPI_COMM_WORLD);
47 : _ _mpi_init_mpfmatrix(local_x, d_dim, DIM, MPI_COMM_WORLD);
48 : _mpi_init_mpfmatrix(local_b, d_dim, DIM, MPI_COMM_WORLD);
49 :
50 : _mpi_divide_mpfmatrix(local_c, d_dim, c, MPI_COMM_WORLD);
51 : _ _mpi_divide_mpfmatrix(local_x, d_dim, x, MPI_COMM_WORLD);<br>52 : _ _ mpi divide_mpfmatrix(local_b, d_dim, b, MPI_COMM_WORLD);
        _mpi_divide_mpfmatrix(local_b, d_dim, b, MPI_COMM_WORLD);
\frac{53}{54} :
54 : for(i = 0; i < num\_process; i++)<br>55 : add_mpfmatrix(local_c[i],
            add_mpfmatrix(local_c[i], local_x[i], local_b[i]);
56 :
57 : _mpi_collect_mpfmatrix(c, d_dim, local_c, MPI_COMM_WORLD);
\frac{58}{59} :
        _mpi_free_mpfmatrix(local_c, MPI_COMM_WORLD);
60 : _mpi_free_mpfmatrix(local_x, MPI_COMM_WORLD);
61 : _mpi_free_mpfmatrix(local_b, MPI_COMM_WORLD);
62 :
63 : if(myrank == 0)
64 : {
65 : print_mpfmatrix(c);
66 :
67: free_mpfmatrix(x);
68 : free_mpfmatrix(b);
69 : free_mpfmatrix(c);
70 : }
7172 : free_mpf(&(MPI_MPF));
73 : MPI_Finalize();
74 :
75 : return EXIT_SUCCESS;
76 : }
77 :
行列とベクトルの積を計算する mat3.c も次のように並列分散化できる。
 1 : #include <stdio.h>
 2 : #include <stdlib.h>
 3 : #include <math.h>
 4 :
 5 : #include "mpi.h"
 6 :
 7 : #include "mpi_bnc.h"
 8 \cdot9 : #define DIM 5
```
 $10 :$ 

```
11 : int main(int argc, char *argv[])
12 : 513 : long int i, j, local_dim;
14 : DMatrix x;
15 : DMatrix local_x[10];
16 : DVector vc, vb;
17 : DVector local_vc, local_vb, local_vtmp;
18 :
19 : long int d_dim[10];
20 : int myrank, num_procs;
21 :
22 : MPI_Init(&argc, &argv);
23 : MPI_Comm_rank(MPI_COMM_WORLD, &myrank);
24 : MPI_Comm_size(MPI_COMM_WORLD, &num_procs);
25:26: local_dim = _mpi_divide_dim(d_dim, DIM, num_procs);
27 : if(mvrank == 0)28: \frac{1}{2}29: x = init\_dmatrix(num\_process * local\_dim, num\_process * local\_dim) ;
30 :
31 : vb = init_dvector(num_procs * local_dim);
32 : vc = init\_dvector(num\_process * local\_dim);<br>33 : for(i = 0: i < DIM: i++)for(i = 0; i < DIM; i++)34 :35 : set_dvector_i(vb, i, (double)(DIM - i));<br>36 : for(j = 0; j < DIM; j++)
               for(j = 0; j < DIM; j++)37:38: set_dmatrix_ij(x, i, j, (double)(i * DIM + j + 1)
  );
39 : }
40 : }
41 : }
42 :
43 : local_vtmp = init_dvector(num_procs * local_dim);
44 :
45 : _mpi_init_dmatrix(local_x, d_dim, DIM, MPI_COMM_WORLD);
46 :
47 : local vb = mpi init dvector(d dim, DIM, MPI COMM WORLD);
48 : local_vc = _mpi_init_dvector(d_dim, DIM, MPI_COMM_WORLD);
49 :
50 : _mpi_divide_dmatrix(local_x, d_dim, x, MPI_COMM_WORLD);
51 :
52 : _mpi_divide_dvector(local_vc, d_dim, vc, MPI_COMM_WORLD);
53 : _mpi_divide_dvector(local_vb, d_dim, vb, MPI_COMM_WORLD);
54 :
```
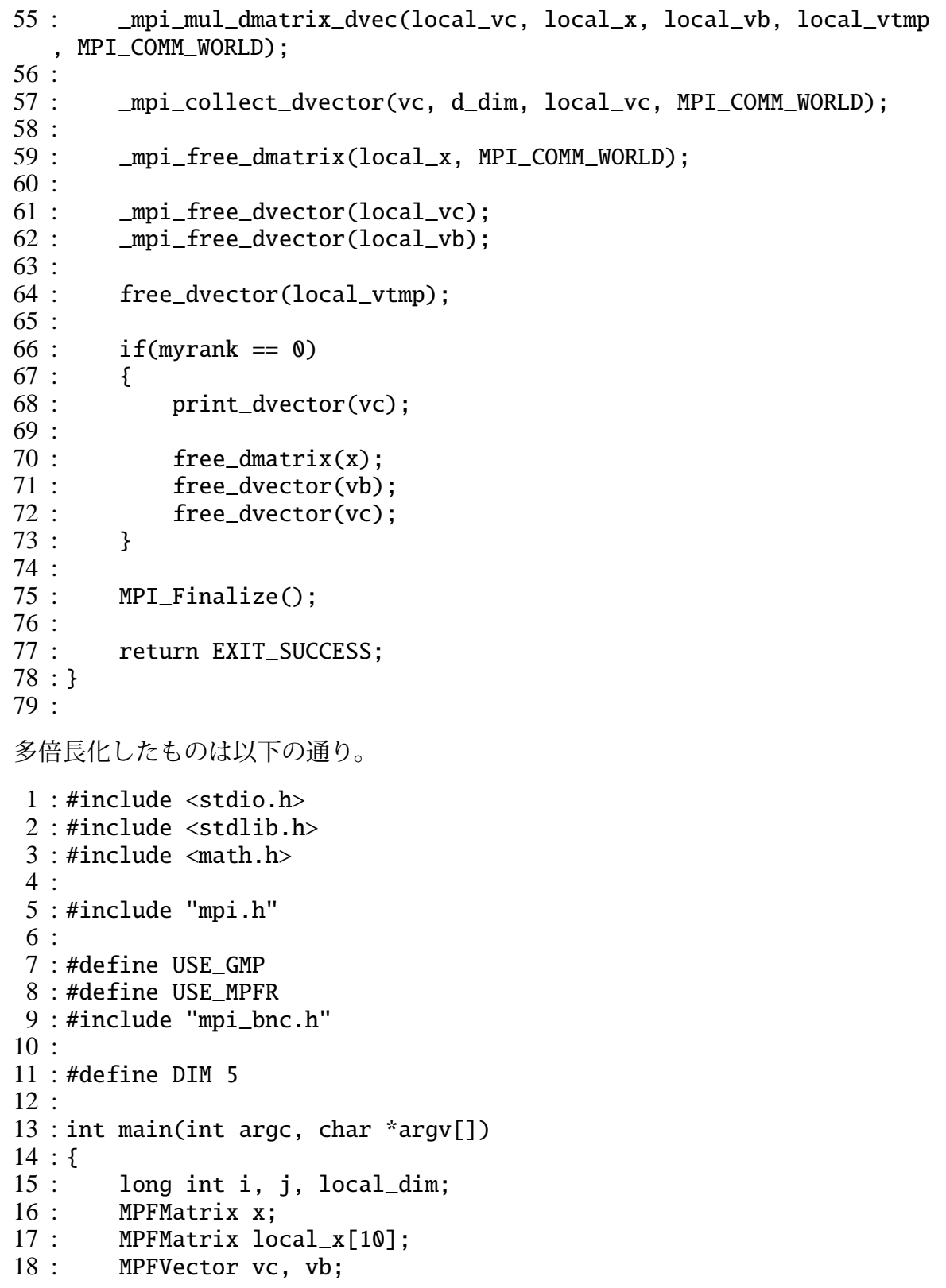

```
19 : MPFVector local_vc, local_vb, local_vtmp;
20 \cdot21: long int d_dim\lceil 10 \rceil;
22 : int myrank, num_procs;
23 : 24 :MPI_Init(&argc, &argv);
25 : MPI_Comm_rank(MPI_COMM_WORLD, &myrank);
26 : MPI_Comm_size(MPI_COMM_WORLD, &num_procs);
27 :
28 : _mpi_set_bnc_default_prec_decimal(50, MPI_COMM_WORLD);<br>29 : commit mpf(&(MPI_MPF), ceil(50/loq10(2.0)), MPI_COMM_W
        29 : commit_mpf(&(MPI_MPF), ceil(50/log10(2.0)), MPI_COMM_WORLD);
30 : create_mpf_op(&(MPI_MPF_SUM), _mpi_mpf_add, MPI_COMM_WORLD);
31 :
32 : local\_dim = mpi\_divide\_dim(d\_dim, DIM, num\_process);33 : if(myrank == 0)34 : \{35: x = init mpfmatrix(num procs * local dim, num procs * loc
  al_dim);
36 :
37 : vb = init_mpfvector(num_procs * local_dim);
38: vc = init_mpfvector(num_procs * local_dim);<br>39: for(i = 0: i < DIM: i++)
            for(i = 0; i < DIM; i++)40: {
41 : set_mpfvector_i_d(vb, i, (double)(DIM - i));
42 : for(j = 0; j < DIM; j^{++})
43: {
44 : set_mpfmatrix_ij_d(x, i, j, (double)(i * DIM + j
  + 1));
45 : }
46 : }
47 : }
48 :
49 : local_vtmp = init_mpfvector(num_procs * local_dim);
50 :
51 : _mpi_init_mpfmatrix(local_x, d_dim, DIM, MPI_COMM_WORLD);
52 :
53 : local_vb = _mpi_init_mpfvector(d_dim, DIM, MPI_COMM_WORLD);
54 : local_vc = _mpi_init_mpfvector(d_dim, DIM, MPI_COMM_WORLD);
55 :
56 : _mpi_divide_mpfmatrix(local_x, d_dim, x, MPI_COMM_WORLD);
57 :
58 : _mpi_divide_mpfvector(local_vc, d_dim, vc, MPI_COMM_WORLD);
59 : _mpi_divide_mpfvector(local_vb, d_dim, vb, MPI_COMM_WORLD);
60 :61 : _mpi_mul_mpfmatrix_mpfvec(local_vc, local_x, local_vb, local_
  vtmp, MPI_COMM_WORLD);
```

```
62 :
63 : _mpi_collect_mpfvector(vc, d_dim, local_vc, MPI_COMM_WORLD);
64 :
65 : _mpi_free_mpfmatrix(local_x, MPI_COMM_WORLD);
\frac{66}{67} :
        _mpi_free_mpfvector(local_vc);
68 : _ _mpi_free_mpfvector(local_vb);
69 :
70 : free_mpfvector(local_vtmp);
\frac{71}{72} :
        if(myrank == 0)73 : print_mpfvector(vc);
75 :
76 : free_mpfmatrix(x);<br>77 : free_mpfvector(vb)
77 : free_mpfvector(vb);<br>78 : free mpfvector(vc):
             free_mpfvector(vc);
79 : }
80 :
81 : free_mpf_op(&(MPI_MPF_SUM));
82 : free_mpf(&(MPI_MPF));
83 :
84 : MPI_Finalize();
85 :
86 : return EXIT_SUCCESS;
87 : }
88 :
```
#### 演習問題

1. mat3.c を改良し,

$$
A = [1/(i + j - 1)] (i, j = 1, 2, ..., 10)
$$
  

$$
b = [i] (i = 1, 2, ..., 10)
$$

という行列 *A* とベクトル **b** を使って

$$
\sum_{i=1}^{10} A(i\mathbf{b})
$$

を計算するプログラムを作れ。

2. mpi-mat3.c を参考に、上記の計算を並列分散化して実行するプログラムを 作れ。